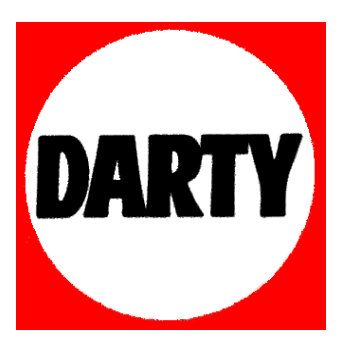

## **MARQUE: MICROSOFT REFERENCE: DESIGNER MOUSE CODIC: 4119606**

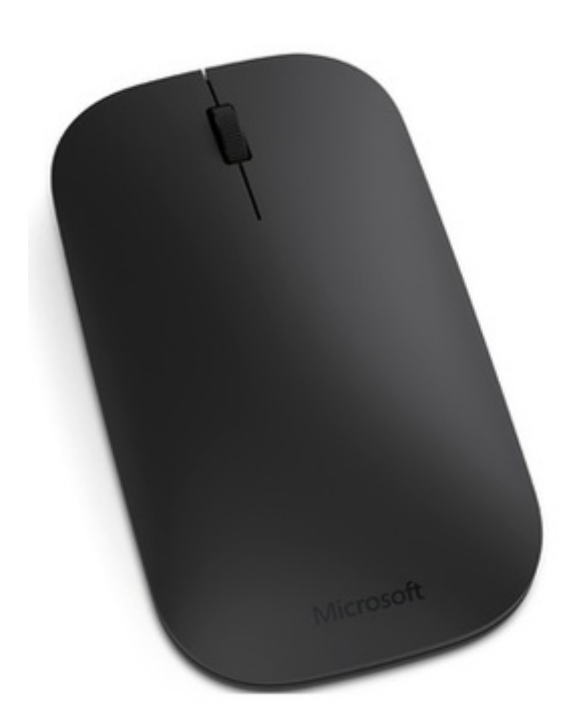

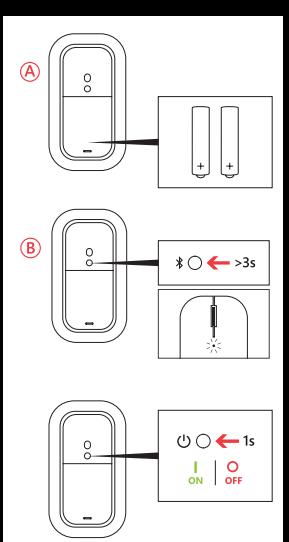

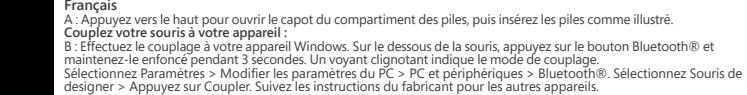